# Cross-Platform Data Lineage with OpenLineage

Tracing lineage in Spark and Airflow

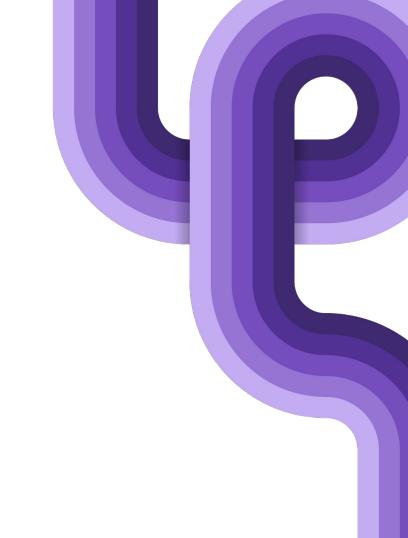

**ASTRUNUMER** 

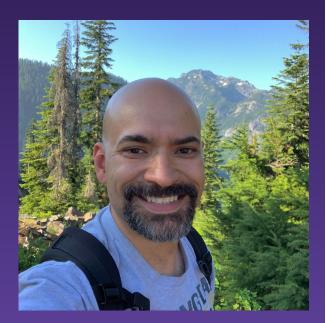

### Who am I?

- Staff Software Engineer at Astronomer
- Previously data infrastructure at Amazon and Cruise
- Clickstream data ingestion and analysis
- A/B test data analysis
- Data catalogs
- Query tools and libraries

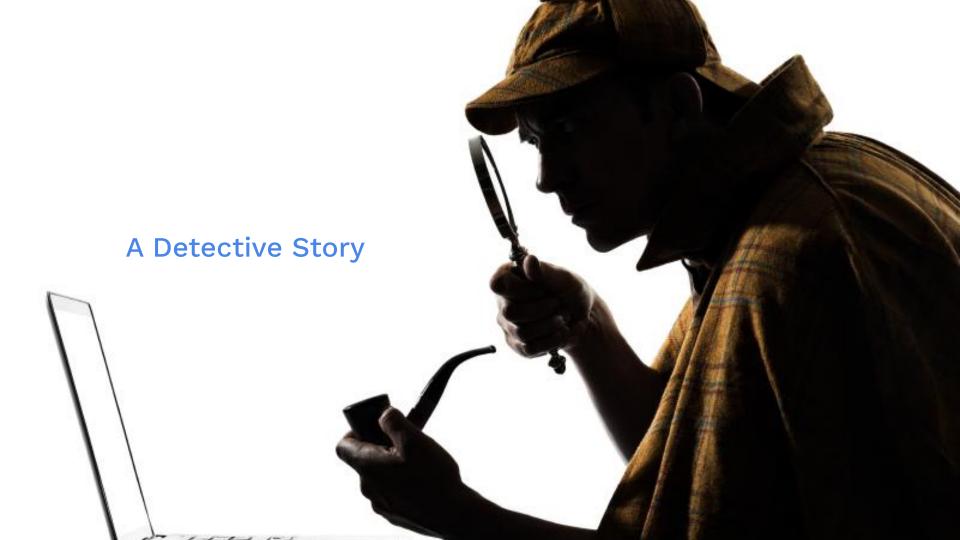

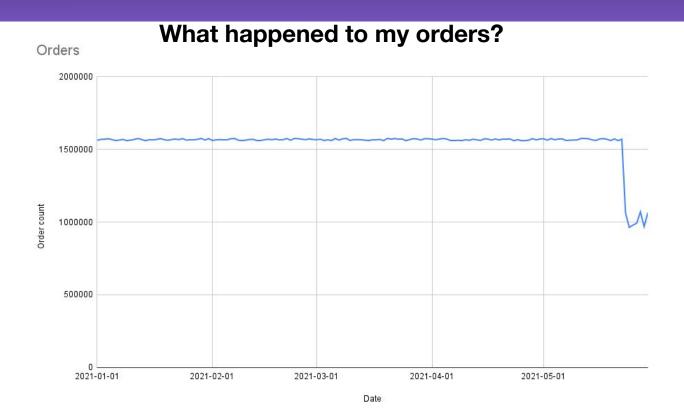

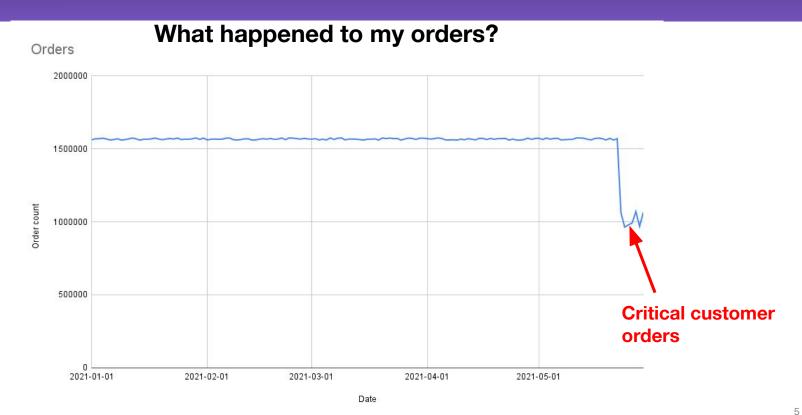

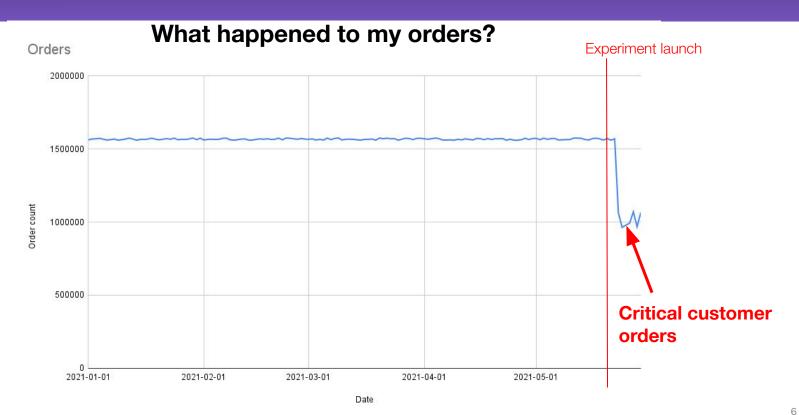

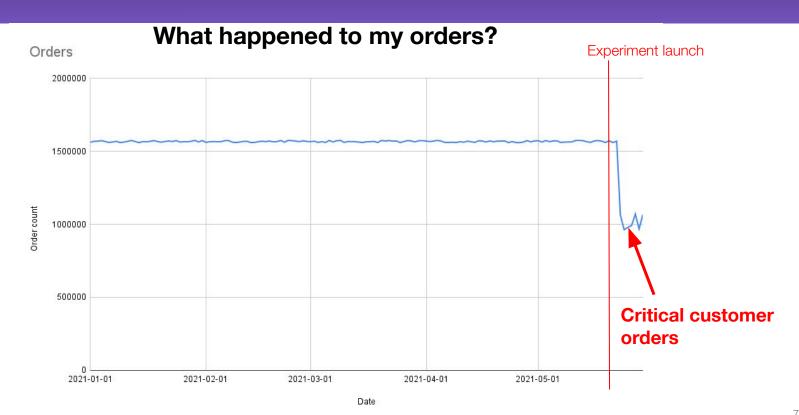

### Us Cooks Recommendations

### Orders near you

Your neighborhood's latest orders

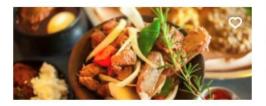

Kaffa Ethiopian Restaurant

2 items • \$23.98 • 1 min ago

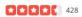

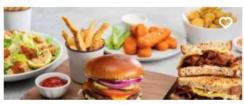

Veggie Grill - Downtown Seattle 3 items • \$30.00 • 1 min ago 450

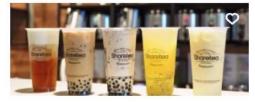

Sharetea - Renton

1 item • \$8.25 • 1 min ago

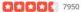

### Today's offers

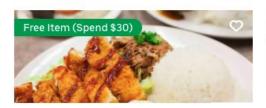

Aloha Plates \$1.99 Delivery Fee • 50-60 min

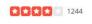

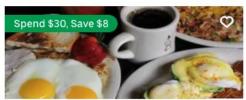

**Huckleberry Square Restaurant** \$0.49 Delivery Fee • 35-45 min

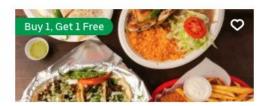

Taqueria los Potrillos - Seattle, ... \$2.99 Delivery Fee • 40-50 mii 2 2 2 2 1178

### Us Cooks Recommendations

#### Metrics used to determine recommendations include

- Star ratings
- # of reviews
- Delivery time
- Repeat customers
- Regular and sale price

### Menu Item Normalization

- Same menu items, different names
  - Pâté of roasted indigenous legumes, paired with a compote of seasonal berries, served on hearty sprouted wheat bread
  - Pan-roasted pastry rolls, layered with an herbed tomato puree, a creamy blend of artisanal cheeses, and tender bites of aged salami
  - Minced beef shoulder and caramelized onions in a sweet tomato and vinegar reduction served on a fresh brioche roll
- Restaurant rebranding
- Same chef, different theme

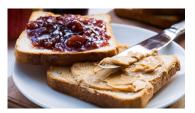

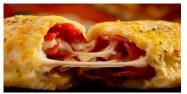

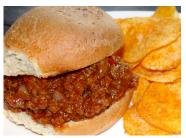

### Goodhart's Law

"Any observed statistical regularity will tend to collapse once pressure is placed upon it for control purposes."

- Charles Goodhart

That is:

When a measure becomes a target, it ceases to be a good measure.

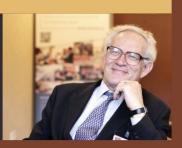

### Campbell's Law

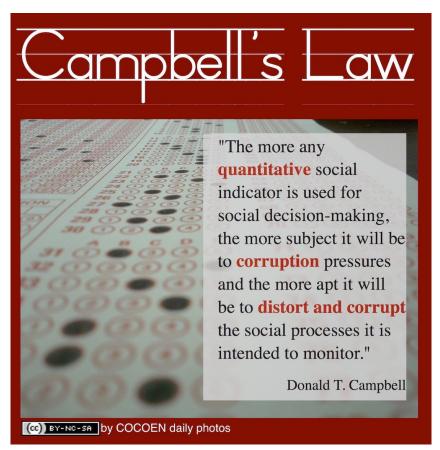

### Data Manipulation in Us Cooks

### Algorithmically driving traffic to:

- New restaurants
- Highly reviewed restaurants
- Up and coming restaurants
- Popular orders
- Recommended orders

#### Leads to:

- Restaurants generating fake orders
- Restaurants leaving fake reviews
- Fake tweets and retweets
- Wholesalers generating fake reviews
- Fake review company services

**ASTRUNUMER** 

### Data Manipulation in Us Cooks

#### Counterattack:

- De-fancification
- Bot detection
- Fake order detection
- Paid review detection
- Fake repeat customer detection

# **Data Dependency Graph**

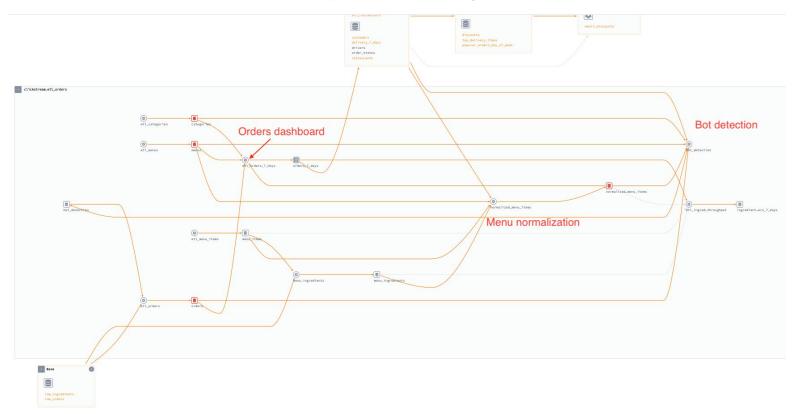

# The culprit

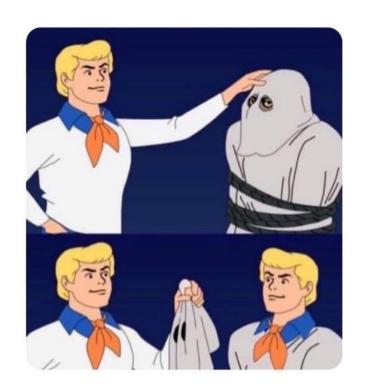

### The Fixed Chart

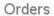

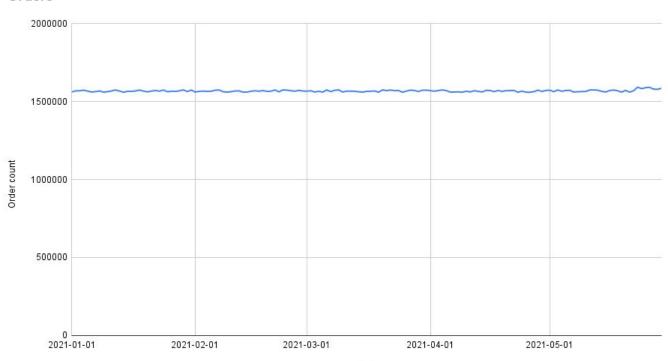

### **Maslow's** Data hierarchy of needs

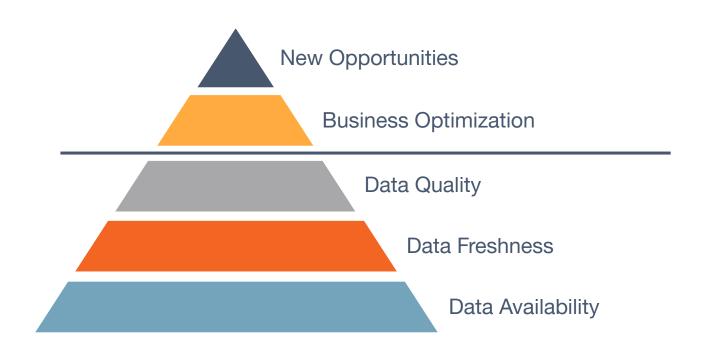

Lineage problems
scale with the number
of teams and
interdependent
datasets, NOT with the
size of the data

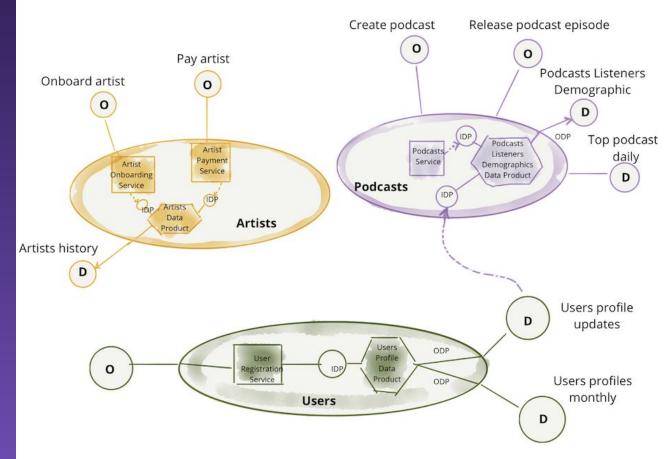

# OpenLineage Primer

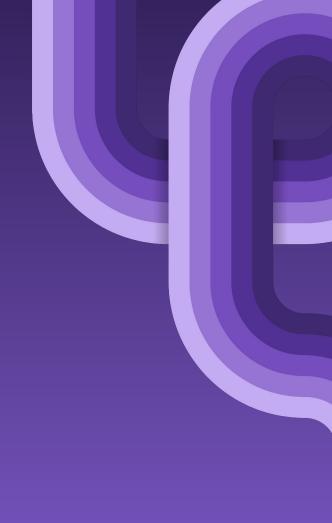

### Data Model

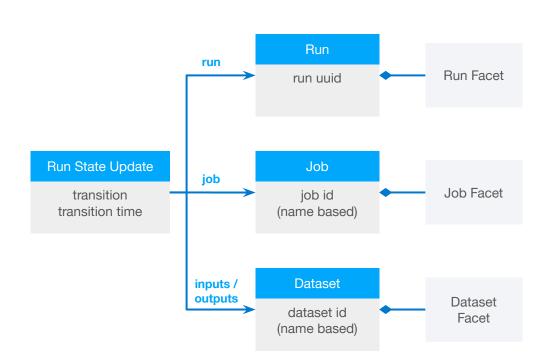

Built around core entities: Datasets, Jobs, and Runs

Defined as a JSONSchema spec

Consistent naming for:
Jobs (scheduler.job.task)
Datasets (instance.schema.table)

### Jobs Hierarchy

#### Jobs are hierarchical

- Parent jobs may have no inputs or outputs
- Child jobs inherit the namespace of their parents

### Examples:

- Scheduler -> Task
- Single application -> multiple operations
- DAG -> Task -> External job

**ASTRUNUMER** 

## Facet Examples

#### Dataset:

- Input/Output statistics
- Schema
- Version

#### Job:

- Parent job
- Source code location
- Query plan
- Source control

#### Run:

- Scheduled time
- Batch ID
- Parameters
- Cluster properties

# Collecting Lineage

OpenLineage in Airflow and Spark

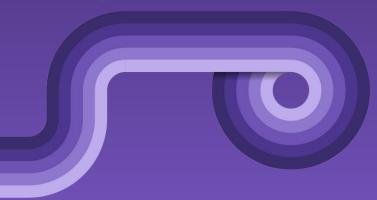

## Airflow support

#### Airflow 1.10.x

```
- from airflow import DAG
+ from openlineage.airflow import DAG
```

#### Airflow 2.x

```
AIRFLOW__LINEAGE__BACKEND=openlineage.lineage_backend.OpenLineageBackend
```

#### • Airflow 2.3+

"airflow.plugins": ["OpenLineagePlugin = openlineage.airflow.plugin:OpenLineagePlugin]"

### Airflow Operator Support

- Relies on lineage data exposed by the operators
  - BigQueryOperator
  - SnowflakeOperator
  - PostgresOperator
  - MySQL
  - o dbt
  - GreatExpectations
- Custom Extractors
- PythonOperator and BashOperator unsupported

### **Custom Extractor**

```
class CustomExtractor(BaseExtractor):
   @classmethod
   def get_operator_classnames(cls) -> List[str]:
       return ['CustomOperator']
   def extract(self) -> Union[Optional[TaskMetadata], List[TaskMetadata]]:
        return TaskMetadata(
            "test",
            inputs=[
                Dataset(
                    namespace="test",
                    name="dataset",
                    facets={}
```

### Example DAG

- DAG becomes a parent job (no inputs/outputs)
- Tasks are (typically) jobs with inputs/outputs
- Task job names are prefixed with DAG name

```
dag = DAG(
    'etl_orders',
    schedule_interval='@hourly',
   catchup=False,
   default_args=default_args,
    description='Loads newly placed orders daily.'
t1 = BigQueryOperator(
    task_id='if_not_exists',
   sal='''
   CREATE TABLE IF NOT EXISTS food_delivery.orders (
     id
                  INT64,
     placed on
                  TIME.
     menu_item_id INT64,
     quantity
                  INT64,
     discount_id INT64,
                  STRING
      comment
   use_legacy_sql=False,
   dag=dag
t2 = BigQueryOperator(
   task_id='insert',
   sal='''
   SELECT id, placed_on, menu_item_id, quantity, discount_id, comment
     FROM food_delivery.tmp_orders;
```

# Example DAG

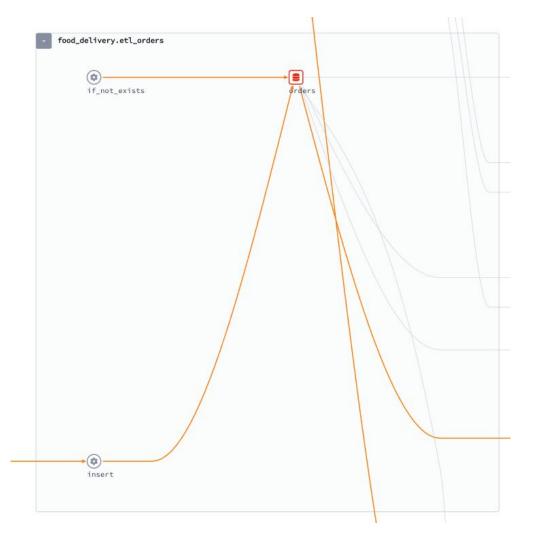

# Spark SQL Query Execution

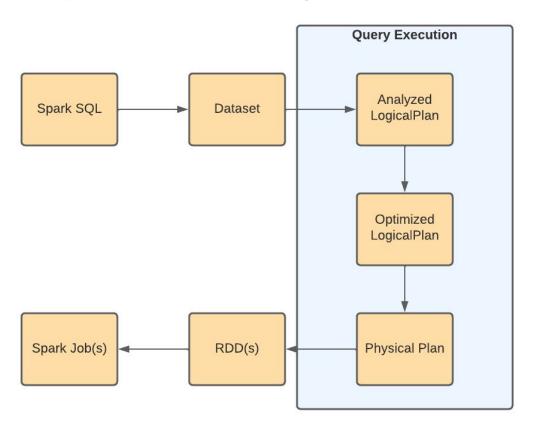

# Spark ListenerBus

We implement the SparkListener interface and capture information from the Spark plan

- Serialized Optimized LogicalPlan
- Task input/output metrics
  - Bytes
  - Row counts
- Dataset Metadata
  - Location
  - Schema
  - Version (when available)
- Environment metadata
  - Databricks cluster properties

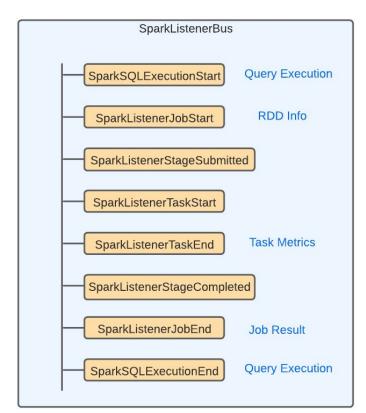

## Configuring Spark

```
SparkSession.builder \
    .config('spark.jars.packages', 'io.openlineage:openlineage-spark:0.6.+') \
    .config('spark.extraListeners', 'io.openlineage.spark.agent.OpenLineageSparkListener') \
    .config('spark.openlineage.host', 'https://api.demo.datakin.com') \
    .config('spark.openlineage.apiKey', 'your datakin api key') \
    .config('spark.openlineage.namespace', '<NAMESPACE_NAME>') \
    .getOrCreate()
```

# Example Spark Job

```
spark = SparkSession\
  .builder \
  .appName("recommended_menu_items") \
  .getOrCreate()
GCS sources
orders = spark.read.parquet("gs://bq-airflow-spark/data/orders")
deliveries = spark.read.parquet("gs://bq-airflow-spark/data/top_delivery_times")
nexthour = datetime.now() + timedelta(hours=1)
(orders.join(deliveries, orders.id == deliveries.order_id, how='inner')
 .withColumn('hour', date_format(date_trunc('hour', from_unixtime('order_placed_on')), 'HH'))
  .filter(f"hour == '{nexthour.hour}'")
  .select(deliveries.menu_item_id, 'quantity')
  .groupBy('menu_item_id')
  .agg(sum('quantity').alias('quantity'))
  .sort(col('quantity').desc())
  .limit(20)
  .write.mode(saveMode='overwrite') GCS out
  .parquet(gs://bq-airflow-spark/data/uproming_order_items'))
                                                    and back in
(spark.read.parquet('gs://bq-airflow-spark/data/upcoming_order_items')
 .write.format('jdbc')
 .mode(saveMode='overwrite') Postgres output
 .option("url", / jdbc:postgresql://localhost:5432/spark
 .option('driver', 'org.postgresql.Driver')
 .option("dbtable", "public.upcoming_order_items"
 .option("user", "spark_user")
 .option("password", "sparkpassword")
 .save())
```

# Spark Jobs to OpenLineage

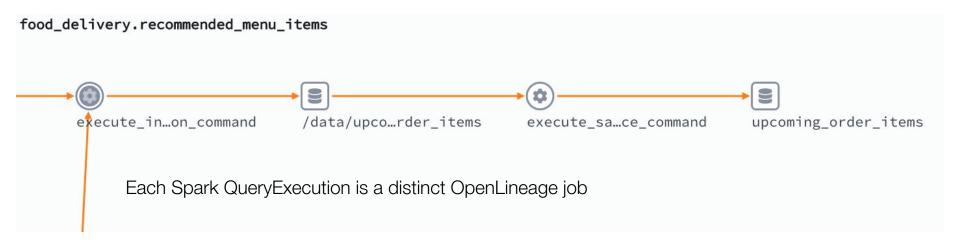

# Spark Datasets supported

- Hadoop FS
  - o HDFS
  - o GCS
  - o **S3**
  - o ABFS
- JDBC (postgres, redshift, etc.)
- Hive
- BigQuery
- Snowflake
- Iceberg
- Kafka

### Extensible API

- Custom LogicalPlan visitors
  - Extract dataset information from custom datasources
  - Extract custom dataset facets from plan nodes
- Custom dataset and facet builders
  - Receive SparkListener events and return custom datasets and facets
  - Generate custom job facets or run facets from application environment
- Java ServiceLoader mechanics
- Contribute to open source or keep them in house

**ASTRUNUMER** 

# **Custom Datasets** and Facets

- QueryPlanVisitor
- AbstractInputDatasetBuilder
- AbstractOutputDatasetBuilder
- CustomFacetBuilder

```
1/**
* {@link CustomFacetBuilder} that generates a {@link EnvironmentFacet} when
 * Databricks.
*/
@Slf4i
public class DatabricksEnvironmentFacetBuilder
    extends CustomFacetBuilder<SparkListenerJobStart, EnvironmentFacet> {
 private HashMap<String, Object> dbProperties;
 private final OpenLineageContext openLineageContext;
 private Class dbutilsClass;
 private DbfsUtils dbutils;
  public DatabricksEnvironmentFacetBuilder(OpenLineageContext openLineage(
    this.openLineageContext = openLineageContext;
 public static boolean isDatabricksRuntime() {
   return System.getenv().containsKey("DATABRICKS_RUNTIME_VERSION");
 @Override
 protected void build(
      SparkListenerJobStart event, BiConsumer<String, ? super Environment
    consumer.accept(
        t: "environment-properties",
        new EnvironmentFacet(getDatabricksEnvironmentalAttributes(event))]
 private HashMan<String, Object> getDatabricksEnvironmentalAttributes(
```

### Marquez: open source metadata

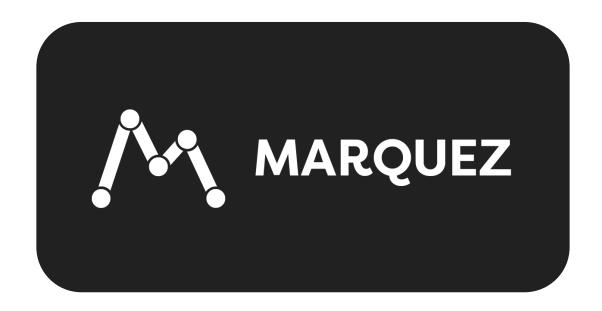

# Marquez: open source metadata

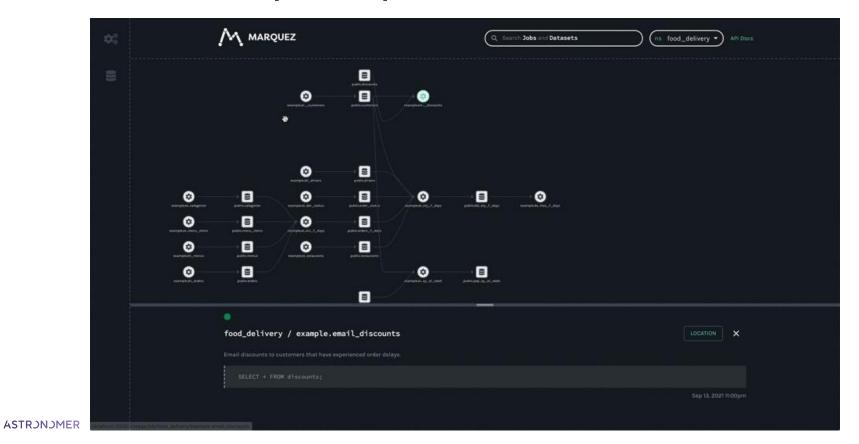

## OpenLineage Contributors

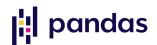

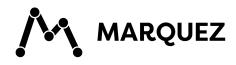

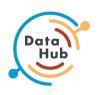

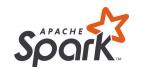

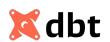

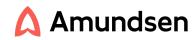

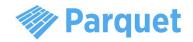

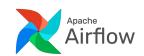

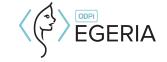

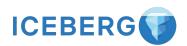

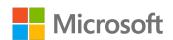

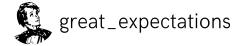

### Resources

- https://openlineage.io/
- https://github.com/OpenLineage/OpenLineage
- https://openlineage.slack.com/
- https://twitter.com/OpenLineage
- https://datakin.com/blog/
- https://marquezproject.github.io/marquez/

- in michael-collado-80351753
- @PeladoCollado

# Q & A

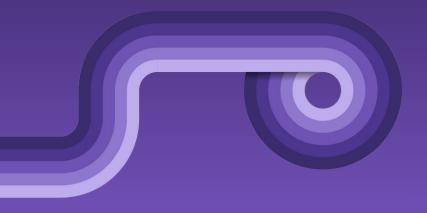